## CVIČENÍ 6

## 27. březen 2017

Cvičení 1. Ze stránky <http://www.statsci.org/data/general/fullmoon.txt> získejte data fullmoon, zopakujte si, co znamenají jednotlivé proměnné a jaké jsou mezi nimi vztahy. Nafitujte v R model  $\mathcal{F}_{H_1}$  pro závislost počtu pacientů pohotovostní služby psychiatrické kliniky na měsíci v roku (nazvěme jej model.year). Zopakujte si interpretaci parametrů  $\beta_0, \beta_1, \ldots, \beta_{11}$ .

Cvičení 2. Podívejte se na fitované střední hodnoty denního počtu pacientů pohotovostní služby psychiatrické kliniky v jednotlivých měsících seřazené chronologicky.

- (a) Uvažujte, jestli by mělo smysl modelovat závislost středních hodnot na měsících uvažovaných jako spojitou proměnnou.
- (b) Rozmyslete si, jakou funkční závislost byste v takovém případě zvolili a nafitujte vybraný model.
- (c) Jaká funkční závislost by vedla na model ekvivalentní modelu model.year?
- (d) Bylo by možné některé hypotézy o funkční závislosti testovat i přímo v rámci modelu model.year?

<span id="page-0-0"></span>Cvičení 3. Zaměříme se na párová porovnávání (rozdíly mezi středními hodnotami pro jednotlivé dvojice měsíců). Zkonstruujte konfidenční intervaly a testy pro rozdíly středních hodnot pomocí

- (a) Fisherovy LSD metody,
- (b) Scheffého metody,
- (c) Tukeyho HSD metody.

Zopakujte si teoretické zdůvodnění jednotlivých metod a z toho odvod'te očekávání o jejich chování v praxi. Graficky porovnejte konfidenční intervaly získané na základě jednotlivých metod a zamyslete se nad tím, jestli je jejich chování na datech fullmoon v souladu s vašimi očekáváními.

Tip: Můžete si pomoct přednáškou z týdne 7 z podzimního semestru a přednáškami z jarního semestru.

## Cvičení 4.

- (a) Uvažujte náhodné jevy  $A_1, \ldots, A_k$ . Omezte pravděpodobnost sjednocení  $\bigcup_{i=1}^k A_i$  shora a odvoďte platnost Bonferroniho korekce p-hodnoty při mnohonásobném porovnávání.
- (b) Uvažujte nezávislé náhodné jevy  $A_1, \ldots, A_k$ . Spočtěte pravděpodobnost průniku  $\bigcap_{i=1}^k A_i$ a odvod'te platnost Šidákovy korekce  $p$ -hodnoty při mnohonásobném porovnávání.

Cvičení 5. Spočtěte p-hodnoty a konfidenční intervaly ze Cvičení [3](#page-0-0) pomocí Bonferroniho metody a srovnejte výsledky s těmi, které jste dostali ve Cvičení [3.](#page-0-0)

## Domácí úloha  $(10 \text{ bodů})$

Při testování m hypotéz se setkáváme se situací, kterou můžeme zapsat pomocí následující tabulky.

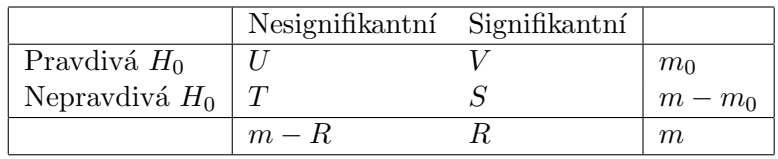

Císlo m známe a  $m - R$  neznáme, náhodnou veličinu R pozorujeme, zatím co náhodné veličiny  $U, V$  a S nepozorujeme. Dvě nejčastěji kontrolovaná kritéria při mnohonásobném testování můžeme pomocí značení z tabulky zapsat jako  $FWER = P(V \ge 1)$  a  $FDR = E(Q)$ , kde  $Q = V/R$ , je-li  $R > 0$  a  $Q = 0$  jinak. Různé metody mnohonásobného porovnávání jsou většinou navrženy tak, aby kontrolovaly  $FWER$  nebo  $FDR$ .

- (a) Dokažte, že je-li  $m_0 = m$ , pak  $FDR = FWER$ . Z toho plyne, že metody mnohonásobného porovnávání kontrolující  $FDR$  kontrolují také  $FWER$  v slabém smyslu (t.j. za předpokladu, že všechny nulové hypotézy jsou pravdivé).
- (b) Dokažte, že je-li  $m_0 < m$ , pak  $FDR \leq FWER$ . Z toho plyne, že metody mnohonásobného porovnávání kontrolující  $FWER$  kontrolují také  $FDR$ . Naopak, metody mnohonásobného porovnávání kontrolující  $FDR$  nekontrolují  $FWER$  v silném smyslu (t.j. bez ohledu na to, kolik nulových hypotéz je pravdivých). Na druhou stranu mají tyto metody potenciál pro větší sílu než ty, které kontrolují  $FWER$  v silném smyslu, jelikož rozdíl mezi veličinami, jejíchž střední hodnoty se v definicích  $FWER$  a  $FDR$  počítají, lze očekávat tím větší, čím větší je počet nulových hypotéz, které neplatí.

Bonferroniho metoda kontroluje  $FWER$  v silném smyslu a Sidákova metoda kontroluje  $FWER$  v silném smyslu za předpokladu nezávislosti jednotlivých testových statistik.

K populárním metodám kontrolujícím  $FDR$  patří Benjaminiho–Hochbergova metoda. Při ní se získané p-hodnoty seřadí od nejmenší po největší. Je-li  $P_{(i)}$  *i*-tá nejmenší p-hodnota a je-li k největší i, pro které platí, že  $P(i) \leq i/m \times q$ , pak zamítneme k hypotéz s nejmenšími phodnotami. Benjaminiho–Hochbergova metoda kontroluje  $FDR$  na hladině q v silném smyslu za předpokladu nezávislosti testových statistik.

U Benjaminiho-Hochbergovy metody jde o takzvanou step-down proceduru. Začneme tím, že vezmeme největší p-hodnotu a je-li ta menší než  $q$ , zamítneme všechny hypotézy, jako bychom dělali testování bez úpravy na mnohonásobná porovnávání. Je-li větší než q, podíváme se na druhou největší p-hodnotu a v nejhorším případě postupujeme až k nejmenší p-hodnotě. Příslušnou hypotézu zamítneme, je-li tato menší než  $q/m$ , jako bychom používali Bonferroniho korekci.

Jinou populární step-down procedurou je Hochbergova metoda. Ta postupuje podobně jako Benjaminiho-Hochbergova, ale místo hranice  $i/m \times q$  srovnává *i*-tou nejmenší p-hodnotu s hranicí  $i/(m + 1 - i) \times \alpha$ . Hochbergova metoda kontroluje FW ER na hladině  $\alpha$  v silném smyslu za předpokladu nezávislosti testových statistik. Není těžké si rozmyslet, že zamítne nejvýše tolik hypotéz co Benjaminiho–Hochbergova metoda.